RESEARCH ARTICLE **CONTRACT OPEN ACCESS** 

 *Available at www.ijsred.com* 

# **Linear Regression Model in Prediction System**

# **P.Chandramoorthi**

Selection Grade Lecturer in Mathematics, Nachimuthu Polytechnic College Pollachi. chandruvp@gmail.com

## **1.0 ABSTRACT**

**Logistic Regression** is used to predict a dependent variable, given a set of independent variables, such that the dependent variable is categorical. Logistic regression analysis is the most frequently used of all statistical techniques. This paper explains the basic concepts and explains the concept of Logistic Regression in prediction Analysis.

**Keywords**: categorical variable, logistic regression, Prediction system

## **1.1INTRODUCTION**

Let us apply a logistic regression to the example described before to see how it works and how to interpret the results. Let us build a logistic regression model to include all explanatory variables.

The Logistic Regression(LR) statistic modeling technique is used when we have a binary outcome variable. For example: given the parameters, will the student pass or fail? Will it rain or not? etc.

In LR, continuous or categorical independent variables, we can use the logistic regression modeling technique to predict the outcome when the outcome variable is binary. Logistic Regression is part of a larger class of algorithms known as Generalized Linear Model (glm). In 1972, Nelder and Wedderburn described this model with an effort to present a means of using linear regression to the problems which were not straight suited for application of linear regression.

Wang et al. (2018) derived optimal subsampling probabilities that minimize the asymptotic mean squared error (MSE) of the subsampling-based estimator in the context of logistic regression. Drineas et al. (2011) developed an algorithm by processing the data with randomized Hadamard transform and then using uniform subsampling to approximate LS estimates. Drineas et al. (2012) developed an algorithm to approximate statistical leverage scores that are used for algorithmic leveraging.

Logistic regression is actually an extension of linear regression. Linear regression analysis demands that the dependent variable is continuous. Where as Logistic regression is used to estimate the relationship between one or more independent variables and a binary (dichotomous) outcome variable.

# **1.2.LOGISTIC REGRESSION**

The Logistic regression equation can be obtained from the Linear Regression equation. The mathematical steps to get Logistic Regression equations are given below:

o The equation of the straight line

can be written as:

 *Available at www.ijsred.com* 

$$
y = b_0 + b_1 x_1 + b_2 x_2 + b_3 x_3 + \dots + b_n x_n
$$

o In Logistic Regression y can be between 0 and 1 only, so for this let's divide the above equation by (1-y):

$$
\frac{y}{1-y}
$$
; 0 for y = 0, and infinity for y  
= 1

o But we need range between -[infinity] to +[infinity], then take logarithm of the equation it will become:

Log 
$$
\left[\frac{y}{1-y}\right] = b_0 + b_1 x_1 +
$$

 $b_2 x_2 + b_3 x_3 + \cdots + b_n x_n$ 

The above equation is the equation for Logistic Regression.

## **2.1TYPES OF LOGISTIC REGRESSION**

There are three types of logistic regression algorithms:

- o **Binomial:** In binomial Logistic regression, there can be only two possible types of the dependent variables, such as 0 or 1, Pass or Fail, etc.
- o **Multinomial:** In multinomial Logistic regression, there can be 3 or more possible unordered types of the

dependent variable, such as "cat", "dogs", or "sheep"

o **Ordinal:** In ordinal Logistic regression, there can be 3 or more possible ordered types of dependent variables, such as "low", "Medium", or "High".

## **2.3 Classification of Student Dataset using Linear Regression Model**

Classification of Student Dataset using Linear Regression Model consist of the following steps

- 2.3.1 Data Preparation
- 2.3.2 Fitting Logistic Regression to the Training set
- 2.3.3 Predicting the test result
- 2.3.4 Test accuracy of the result(Creation of Confusion matrix)
- 2.3.5 Visualizing the test set result.

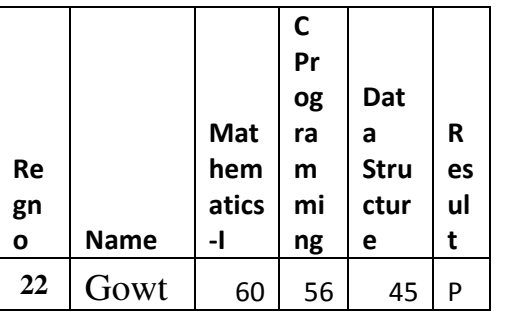

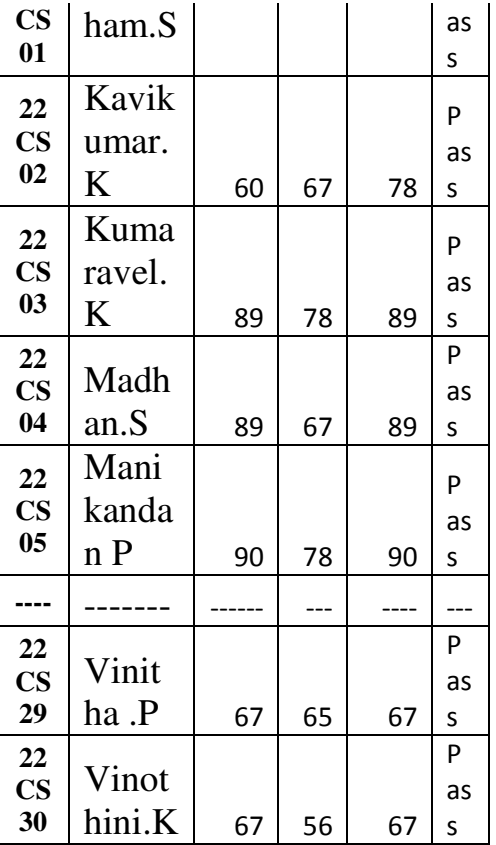

Available at **www.ijsred.com** 

|              |        | <b>Dat</b><br>a |            |
|--------------|--------|-----------------|------------|
| <b>Mathe</b> | C      | <b>Stru</b>     |            |
| matics-      | Progra | ctur            | <b>Res</b> |
| ı            | mming  | e               | ult        |
|              |        |                 | Pas        |
| 60           | 56     | 45              | S          |
|              |        |                 | Pas        |
| 60           | 67     | 78              | Ś          |
|              |        |                 | Pas        |
| 89           | 78     | 89              | Ś          |
|              |        |                 | Pas        |
| 89           | 67     | 89              | Ś          |
|              |        |                 | Pas        |
| 90           | 78     | 90              | Ś          |
|              |        |                 |            |
|              |        |                 | Pas        |
| 67           | 65     | 67              | S          |
|              |        |                 | Pas        |
| 67           | 56     | 67              | Ś          |

Table #2 : Data preparation

Now we will split the dataset into a training

Table #1: student dataset

Above is the student dataset for first year computer science 30 students core paper marks. Using Logistic regression to Predict the Result variable (Dependent Variable) by using Mathematics-I,C Programming, Data structure and C Lab(Independent variables).

2.3.1 Data Preparation: In this step, we will pre-process/prepare the data so that we can use it in our code

efficientlyie<br>extracting Independent and depen dent Variable.

set and test set. Below is the code for it:

|             |                | Mathematics-I C Programming |
|-------------|----------------|-----------------------------|
|             | Data Structure |                             |
| 15          | 67             | 78                          |
| 78          |                |                             |
| $\mathbf 1$ | 60             | 67                          |
| 78          |                |                             |
| 23          | 67             | 98                          |
| 98          |                |                             |
| 26          | 54             | 55                          |
| 55          |                |                             |
| 25          | 43             | 67                          |
| 67          |                |                             |
| 12          | 89             | 98                          |
| 90          |                |                             |
| 18          | 89             | 60                          |
| 60          |                |                             |
| 28          | 67             | 65                          |
| 67          |                |                             |
| 4           | 90             | 78                          |
| 90          |                |                             |

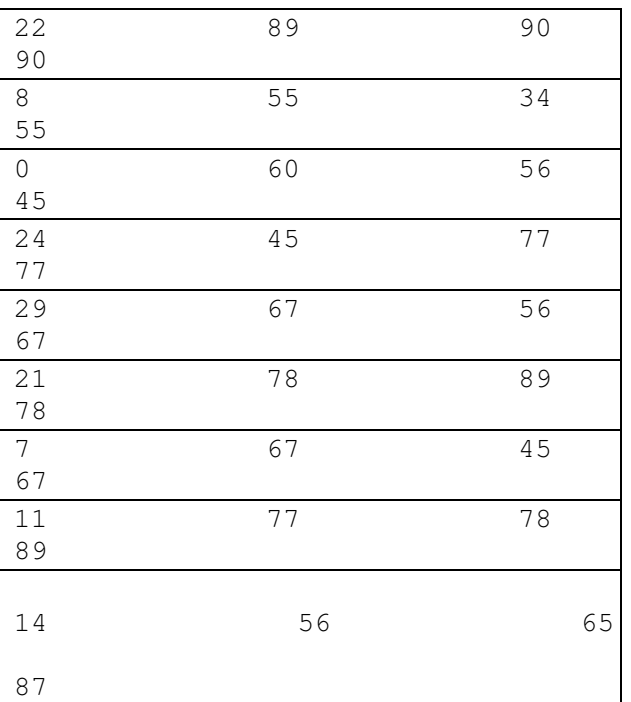

**Table #3 :Training set** 

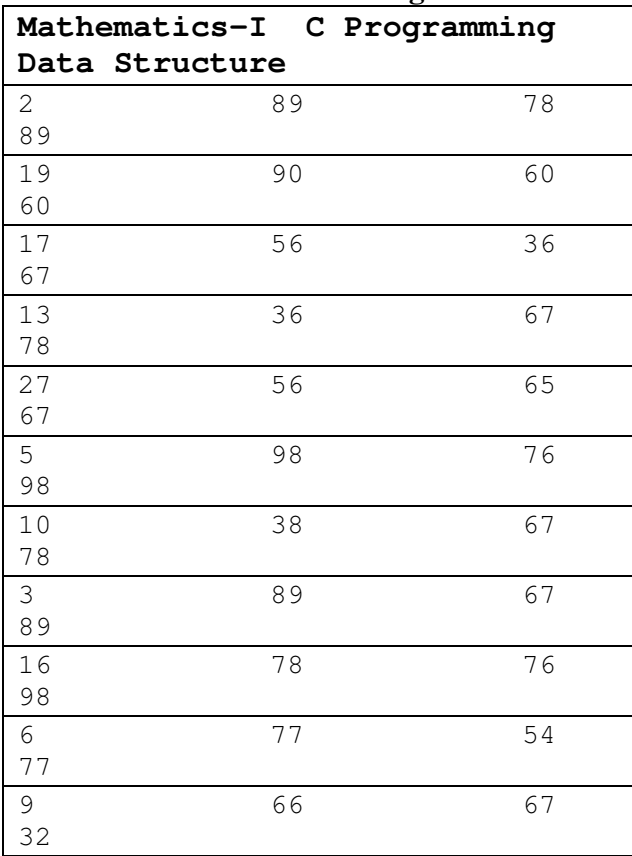

 *Available at www.ijsred.com* 

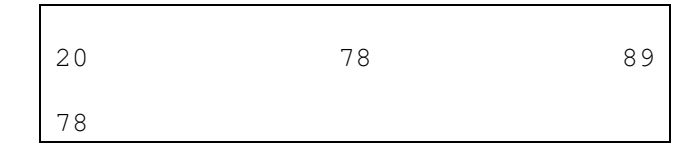

#### **Table #4: Testing Set**

### **2.3.2 Fitting Logistic Regression to the Training set:**

By Using student dataset, to train the dataset using the training set. For providing training or fitting the model to the training set in Table #3, and applying the **LogisticRegression** .

```
['Pass' 'Pass' 'Pass' 'Pass' 'Pass' 
'Pass' 'Pass' 'Pass' 'Fail' 'Pass' 
  'Pass' 'Fail']
```
## **2.3.4 Predicting the Test Result**

Our model is well trained on the training set, so we will now predict the result by using test set data. Below is the code for it:

Logistic Regression predict([[50, 67, 14]])that is mathematics-I mark is 50,C Progrmming mark is 67 and Data structure mark is 14. After predict using logistic regression the result is **Fail**. Logistic Regression predict([[60, 67, 64]])that is mathematics-I mark is 60,C Progrmming mark is 67 and Data structure mark is 64. After predict using logistic regression the result is **Pass**.

## **2.3.5 Test Accuracy of the result**

To create the confusion matrix here to check the accuracy of the classification.

> o Precision quantifies the number of positive class predictions that

 *Available at www.ijsred.com* 

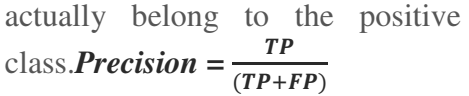

- o Recall quantifies the number of positive class predictions made out of all positive examples in the  $dataset$ *.* $Recall = \frac{TP}{(TP+FN)}$
- o F-Measure provides a single score that balances both the concerns of precision and recall in one number.*F Score =*   $2*(Recall * Precision)$  $(\textit{Recall+Precision})$
- o *Accuracy = (TP+TN)/(TP+FP+FN+TN)*

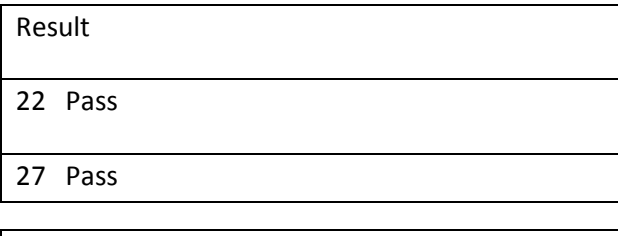

15 Pass

18 Pass

26 Pass

10 Fail

9 Fail

5 Pass

- 0 Pass
- 
- 19 Pass
- 24 Pass
- 28 Pass

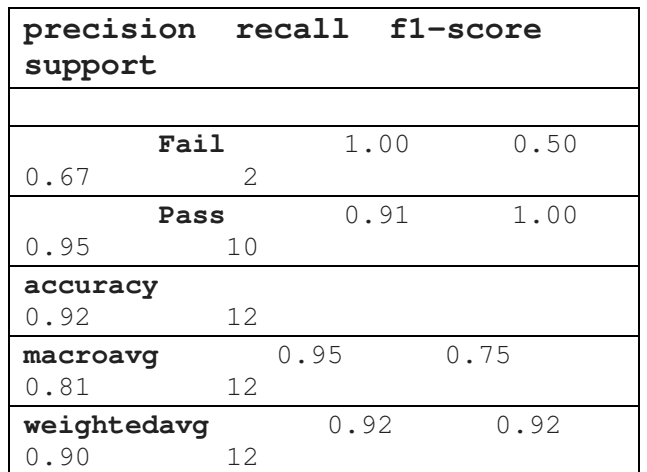

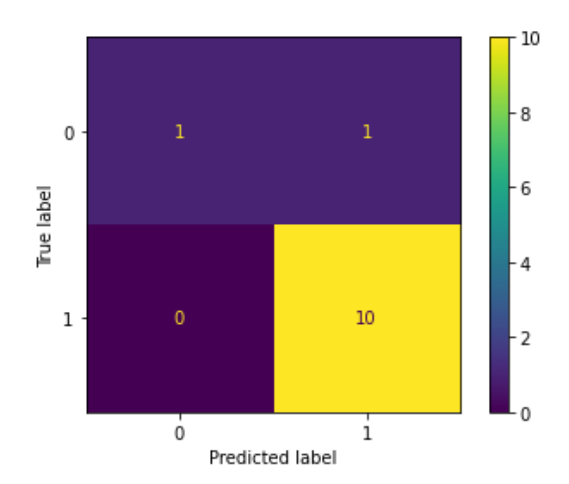

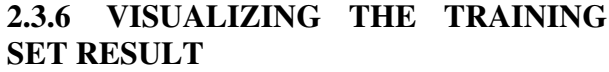

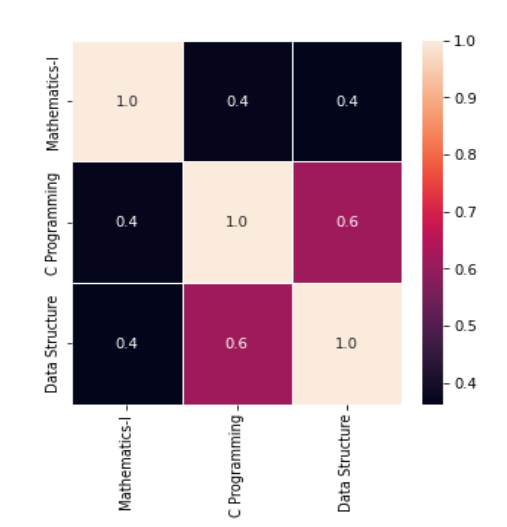

#### *Available at www.ijsred.com*

## **3. CONCLUSION**

In this paperto demonstrate that logistic regression can be a powerful analytical technique for use when the out- come variable is dichotomous.

#### **4.References**

1. Ranganathan, Priya, C. S. Pramesh, and Rakesh Aggarwal. "Common pitfalls in statistical analysis: logistic regression." *Perspectives in clinical research* 8, no. 3 (2017):

2.HaiYing Wang, Rong Zhu, and Ping Ma. Optimal subsampling for large sample logistic regression. Journal of the American Statistical Association, 113(522):829–844, 2018

3. P. Drineas, M.W. Mahoney, S. Muthukrishnan, and T. Sarlos. Faster least squares approximation. NumerischeMathematik, 117:219–249, 2011.

4. P. Drineas, M. Magdon-Ismail, M.W. Mahoney, and D.P. Woodruff. Faster approximation of matrix coherence and statistical leverage. Journal of Machine Learning Research, 13: 3475–3506, 2012.